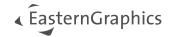

## pCon.basket 2.11 Editions

| User Interface/Workflow            | CE | PRO | Integration |
|------------------------------------|----|-----|-------------|
| Connection to pCon.login           | Х  | Х   |             |
| Dashboard                          | Х  | Х   |             |
| Connection to Microsoft Office 365 | Х  | Х   |             |
| Multi-instance capability          | Х  | Х   | (X)         |
| Copying articles between instances | Х  | Х   | Х           |
| Default quote validity             |    | Х   | Х           |

| Open/import files                   | CE | PRO | Integration |
|-------------------------------------|----|-----|-------------|
| OBK (open)                          | Х  | X   |             |
| OBX (import)                        | Х  | Х   | X           |
| OBX: quick import from pCon.planner | Х  | Х   | X           |
| PEC (import)                        | Х  | Х   | X           |

| Export/Order                                                                                                    | CE | PRO              | Integration |
|----------------------------------------------------------------------------------------------------|----|------------------|-------------|
| Microsoft Excel                                                                                                    | Х  | X                | Х           |
| OBX                                                                                                    | Х  | X                | Х           |
| OBX – Export of selection                                                                                                    |    | X                | Х           |
| ОВК                                                                                                    | Χ  | X                | Χ           |
| OEX (Order)                                                                                                    |    | Χ                | Х           |
| OEX – Export of images, sales and purchase discounts                                                                           |    | X                | Х           |
| OEX – Order PDF                                                                                                    |    | X                | Х           |
| Manufacturer selection for OEX export                                                                                          |    | X                |             |
| Download of CAD models directly at the article                                                                                 | X  | X                | X           |
| OBK  OEX (Order)  OEX – Export of images, sales and purchase discounts  OEX – Order PDF  Manufacturer selection for OEX export |    | X<br>X<br>X<br>X | X<br>X<br>X |

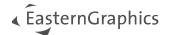

| Report                                                                         | CE | PRO | Integration |
|--------------------------------------------------------------------------------|----|-----|-------------|
| Default report templates: quote, article overview without pricing information  |    | Х   | Х           |
| Article list as PDF                                                            | Х  |     |             |
| Enhanced article list as PDF                                                   |    | Х   | Х           |
| Report structure: detailed, summarized, summarized-compact, compact, flat list | Х  | Х   | Х           |
| Report in corporate design                                                     |    | Х   | Х           |

| Header Data                                                                   | CE | PRO | Integration |
|-------------------------------------------------------------------------------|----|-----|-------------|
| Quote                                                                         | X  | Х   | X           |
| Contact search with Microsoft Office 365                                      |    | Х   |             |
| Customer – General                                                            |    | Х   | X           |
| Customer – Main address                                                       | Х  | Х   | X           |
| Customer – Shipping address                                                   |    | Х   | X           |
| Customer – Billing address                                                    |    | Х   | X           |
| Centralized management of header and footer texts via pCon.login organization | Χ  | X   | Х           |
| Person in charge                                                              | Х  | Х   | Х           |
| Terms and conditions                                                          |    |     | Х           |
| Currency and taxes                                                            | Х  | Х   | X           |
| Reference currency                                                            | х  | х   | х           |

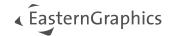

| Article List                                             | CE | PRO | Integration |
|----------------------------------------------------------|----|-----|-------------|
| OFML catalog                                             | Х  | Х   | Х           |
| Quick insertion via article number                       | Χ  | Х   | Х           |
| Structural tree                                          | Х  | Х   | Х           |
| Article list                                             | Χ  | Х   | Х           |
| Properties - Article configuration                       | X  | Х   | Х           |
| Properties – Article texts                               |    | Х   | Х           |
| Properties – Article images                              | X  | Х   | Х           |
| Screenshot feature for additional article images         | Χ  | Х   | Х           |
| High resolution material preview images                  | Х  | Х   | Х           |
| Article information from OFML (Text, prices)             | Χ  | Х   | Х           |
| Article information from PIM (Images, videos, documents) | Х  | Х   | Х           |
| Internal notes per position                              | Х  | Х   | Х           |
| Folder                                                   |    | Х   | Х           |
| User articles                                            |    | Х   | Х           |
| Custom Catalogs (Connection to Microsoft Office 365)     |    | Х   | Х           |
| Set Articles                                             |    | Х   | Х           |
| Enhanced article texts                                   |    | Х   | Х           |
| External position numbers                                |    | Х   | Х           |
| Alternative positions                                    |    | Х   | Х           |
| Optional positions                                       |    | Х   | Х           |
| Merge articles                                           |    | Х   | Х           |
| Structure articles (move in structure)                   | Х  | Х   | Х           |

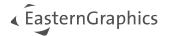

| Calculation                                                               | CE | PRO | Integration |
|---------------------------------------------------------------------------|----|-----|-------------|
| Article calculation                                                       |    | Х   | Х           |
| Header calculation                                                        | X  | Х   | X           |
| Set price date for project and articles                                   | X  | X   | Χ           |
| Pre-defined discounts                                                     |    | X   | (X)         |
| Header calculation: additional calculation lines for discounts/upcharges  | Х  | Х   | X           |
| Article calculation: additional calculation lines for discounts/upcharges |    | X   | X           |
| Hidden discounts                                                          |    | Х   | X           |
| Back-calculation subtotal line to discount/surcharge                      |    | Х   | Χ           |
| Rounding (header calculation)                                             | X  | Х   | X           |